# AULA 15 - Heterocedasticidade

#### Econometria I

Area quantitativa - IE/UFRJ ´

K ロ ▶ K @ ▶ K 할 ▶ K 할 ▶ | 할 | ⊙Q @

#### Heterocedasticidade

- ▶ Questões que iremos responder:
	- ▶ Como detectamos este problema?
	- ▶ Quais são as consequências nas propriedades dos estimadores por mínimos quadrados?
	- ▶ Quais são as soluções para este problema?
- $\triangleright$  A heteroscedasticidade aparece em várias aplicações, tanto em *cross-section* quanto em séries temporais.
- ▶ Observação: em séries de tempo exite uma forma de heterocedasticidade em que o distúrbio depende de próprio distúrbio defasado, sendo usado um método específico para a estimativa, chamado Autoregressivo Condicional a heterocedasticidade (ARCH).

### Heterocedasticidade

Example (Gastos com consumo e renda para 20 famílias) Estimando a equação por mímos quadrados, obtemos:

$$
\text{consumo} = \underset{(0.703)}{0.847} + \underset{(0.025)}{0.899} \text{renda} + u
$$

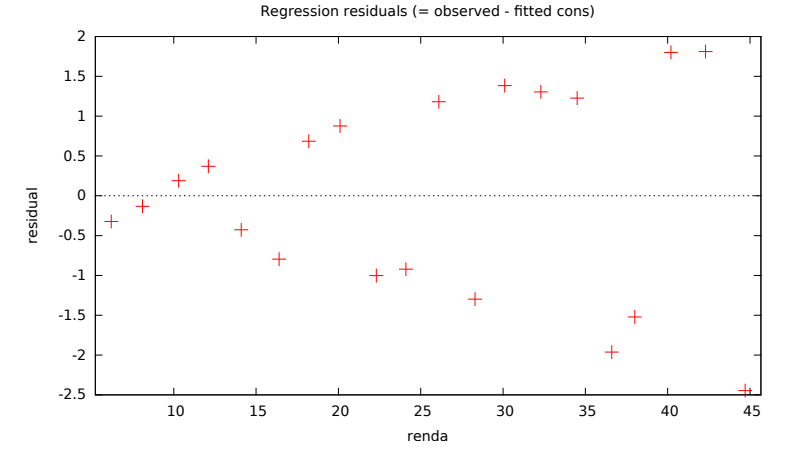

**KOD KAR KED KED E YOUN** 

#### Heterocedasticidade

▶ No modelo de regressão heterocedástico:

$$
Var[u_i|x_i] = \sigma_i^2, \quad i = 1, ..., n
$$

▶ Assumindo que os erros são não correlacionados

$$
\sigma^2 \Omega = \sigma^2 \begin{bmatrix} \omega_1 & 0 & \cdots & 0 \\ 0 & \omega_2 & \cdots & 0 \\ \vdots & \vdots & \ddots & \vdots \\ 0 & 0 & \cdots & \omega_n \end{bmatrix} = \begin{bmatrix} \sigma_1^2 & 0 & \cdots & 0 \\ 0 & \sigma_2^2 & \cdots & 0 \\ \vdots & \vdots & \ddots & \vdots \\ 0 & 0 & \cdots & \sigma_n^2 \end{bmatrix}
$$

 $\blacktriangleright$  Para facilitar a notação escreveremos  $\sigma_i^2 = \sigma^2 \omega_i$ 

▶ A regressão clássica com erros **homocedásticos** pode ser visto como um **caso especial** em que  $\omega_i = 1, i = 1, ...n$ 

#### Teste para heterocedasticidade

O teste geral considera a seguite hipótese:

$$
H_0: \sigma_i^2 = \sigma^2
$$
para todo  $i$   

$$
H_1: \text{Não } H_0.
$$

- $\triangleright$  É feita a regressão da seguinte forma:  $\hat{u}^2 = \delta_0 + \delta_1 x_1 + \delta_2 x_2 + \dots + \delta_k x_k + \epsilon$
- A estatística do teste é o  $nR_{\hat{u}^2}^2$  (teste LM multiplicador de Lagrange) em que  $n$  são as observações e  $R_{\hat{u}^2}^2$  é o poder de explicação da regressão acima, distribuída assintoticamente por uma  $\chi^2(k)$ .
- ▶ A versão LM do teste é geralmente chamada teste de BREUSCH-PAGAN da heterocedasticidade.

#### Teste para heterocedasticidade

```
Example (Gastos com consumo e renda para 20 famílias)
```

```
model hetero <- lm((resid(model))^2 ~ renda, data = tutoria2 2019 1)
> summary(model hetero)
```

```
Call:lm(formula = (resid(mode1))^2 \sim renda, data = tutoria2 2019 1)
Residuals:
    Min
             10 Median - 30
                                   Max
-1.1212 - 0.2607 - 0.1955 0.1335 2.1811Coefficients:
             Estimate Std. Error t value Pr(>|t|)
(Intercept) -1.37033  0.38860 -3.526  0.00241 **
            0.11580  0.01398  8.282  1.49e-07 ***
renda
- - -Signif. codes: 0 '***' 0.001 '**' 0.01 '*' 0.05 '.' 0.1 ' ' 1
Residual standard error: 0.7259 on 18 degrees of freedom
Multiple R-squared: 0.7921. Adjusted R-squared: 0.7806
F-statistic: 68.59 on 1 and 18 DF, p-value: 1.492e-07
O teste LM=n*R-squared
> 20*0.7921[1] 15.842
A distribuicão \chi^2(1) para 95% de confianca é 3.84.
```
O teste foi 15.842>3.84\$, então rejeitamos a hipótese nula de homocedasticidade.

**KORK ERKER ADA ADA KORA** 

### Outros testes para heterocedasticidade

▶ No teste de White regredimos  $\hat{u}^2 = \delta_0 + \delta_1 x_1 + \delta_2 x_1^2 + \epsilon$  no caso de regress˜ao simples e incluimos o produto cruzado se for uma regressão múltipla.

#### ▶ Teste Goldfeld-Quandt

- Assume que as observações podem ser divididas em dois grupos, tal que a hipótese nula de homocedasticidade significa que a variância dos erros serão as mesmas nos dois grupos.
- A ideia é separar as observações em dois grupos com alta e baixa variância.
- $\triangleright$  É estimado separadamente os dois conjuntos de observações.
- $\blacktriangleright$  A estatística é

$$
F[n_1 - K, n_2 - K] = \frac{u'_1 u_1/(n_1 - K)}{u'_2 u_2/(n_2 - K)}
$$

em que assumimos que a variância do erro é maior na primeira amostra. Sob a hipótese nula de homocedasticidade, esta estatística tem distribuição F com  $n_1 - K$  e  $n_2 - K$  graus de liberdade.

### Ineficiência na estimativa por mínimos quadrados

 $\triangleright$  Quando falha a hipótese de homocedasticidade, temos que o estimador por m´ınimos quadrados, apesar de ser n˜ao viesado ele é ineficiente.

 $\triangleright$  Em um modelo de regressão simples temos que a inclinação do estimador por mínimos quadrados é escrito como:  $\hat{\beta} = \beta + \frac{\sum}{\sum_{i=1}^{n} p_i}$  $\sum$  $(x_i-\overline{x})u_i$  $\frac{(x_i-x)u_i}{(x_i-\overline{x})^2} = \beta + \sum w_i u_i$  $E[\hat{\beta}] = E[\beta + \sum w_i u_i] = \beta + \sum w_i E(u_i) = \beta$  $V[\hat{\beta}] = V[\sum w_i u_i] = \sum w_i^2 V[u_i] + \sum \sum w_i w_j Cov[u_i, u_j] =$  $\sum w_i^2 \sigma_i^2$ Se  $\sigma_i^2$  é constante temos a fórmula usual  $\sigma^2/\sum (x_i-\overline{x})^2$ 

**KORKAR KERKER SAGA** 

Soluções para o problema de heterocedasticidade

- ▶ Casos simples: transformar os dados em logaritmo ou fazer o uso de deflatores.
- $\triangleright$  Se o tipo de hetorocedasticidade é conhecido podemos usar o mínimo quadrado generalizado.
- $\triangleright$  Se a precisa forma de heterocedasticidade não é conhecida, devemos usar técnicas de estimação apropriadas que requerem uma formulação de  $\Omega$ .
- $\triangleright$  O estimador de White mostra que é possível obter um estimador adequado para a variância usando o resíduo dos mínimos quadrados na estimativa da variância assintótica.

4 0 > 4 4 + 4 = + 4 = + = + + 0 4 0 +

Equação do Log dos de Preços dos Imóveis

 $pr\hat{e}c0 = -21,77 + 0,00207$  tamterr + 0,123 arguad + 13,85 qtdorm  $(29.48)$   $(0.00064)$  $(0.013)$  $(9.01)$  $n = 88$ ,  $R^2 = 0.672$ .

- $\blacktriangleright$  O R-quadrado da regressão  $\hat{u}^2$  sobre tamterr, arquad e qtdorm  $\acute{e}$  0, 1601 e temos n=88 e k=3
- ▶ Fazendo o teste para heterocedasticidade  $LM = 88(0, 1601) = 14,09 > 7,815$  temos heterocedasticidade.

 $log(pr\hat{e}co) = -1,30 + 0,168 log(tamterr) + 0,700 log(arguad) + 0,037 qtdorm$  $(0.65)$   $(0.038)$  $(0.093)$  $(0.028)$  $n = 88$ ,  $R^2 = 0.643$ .

▶ Fazendo o teste para heterocedasticidade  $LM = 88(0,048) = 4,22 < 7,815$  não temos mais heterocedasticidade.KID KA KERKER KID KO

### Quando o  $\Omega$  é conhecido - MQG

▶ Sendo o estimador generalizado:  $\hat{\beta} = \left( \mathbf{X}' \mathbf{\Omega}^{-1} \mathbf{X} \right)^{-1} \mathbf{X}' \mathbf{\Omega}^{-1} \mathbf{y}$ e considere  $Var[u_i|x_i] = \sigma_i^2 = \sigma^2 \omega_i$ .

- ► Então  $\Omega^{-1}$  é uma matriz diagonal com o ith elemento da diagonal  $1/\omega_i$ .
- $\triangleright$  Aplicando mínimos quadrados no modelo transformado obtemos o estimador por mínimos quadrados ponderados  $\triangleright \hat{\beta} = \left[ \sum_{i=1}^n \frac{1}{\omega_i} \right]$  $\left[\frac{1}{\omega_i}\mathbf{x}_i\mathbf{x}_i'\right]^{-1}\bigg[\sum_{i=1}^n\frac{1}{\omega_i}$  $\frac{1}{\omega_i} \mathbf{x}_i y_i$

▶ Ideia: observações com menor variância tem um maior peso.

**KORKAR KERKER SAGA** 

# Exemplo Gastos com consumo usando MQG

Example (Gastos com consumo e renda para 20 famílias) Assumindo que  $\sigma_i^2 = \gamma_0 + \gamma_1 x_i + \gamma_2 x_i^2$  podemos fazer o WLS em dois passos Regredindo o  $u_i^2$  com  $renda_i$  e  $renda_i^2$  $\omega_i^2 = 0.4875 - 0.0701~renda_i + 0.0037~renda_i^2$ 

Regredindo  $cons_i/\omega_i$  com  $1/\omega_i$  e  $renda_i/\omega_i$ 

$$
cons_i/\omega_i = 0.72871/\omega_i + 0.9052 \, renda_i/\omega_i + e
$$
  

$$
^{(0.3299)}_{(0.0199)}
$$

**KORKAR KERKER SAGA** 

Temos que o  $\beta$  estimado é maior do que o MQO, a inclinação menor e os erros padrão menores.

## Quando o  $\Omega$  não é conhecido - MQGE

- ▶ Podemos obter uma estimativa consistente de  $\Omega$ , digamos  $\Omega$ , usando um MQG implementável conhecido como estimador  $m$ ínimos quadrados generalizados estimado ( $MQGE$ ).
- $\triangleright$  O modelo é feito em dois estágios:
	- $\triangleright$  (1) o modelo é estimado por MQO ou outro estimador consistente (mas ineficiente), e os resíduos são usados para construir um estimador consistente da matriz de covariância de erros;
	- $\triangleright$  (2) usando o estimador consistente da matriz de covariância dos erros, pode-se implementar a estrutura do MQG.

## Quando o  $\Omega$  não é conhecido - MQGE

 $\triangleright$  O estimador MQO é calculado de forma usual

$$
\hat{\beta}_{MQO} = (X'X)^{-1}X'y
$$

and estimates of the residuals  $u_j = (Y - Xb)_j$  are constructed.

 $\blacktriangleright$  Cada entrada da diagonal deve ser estimada pelo resíduo  $e_i$ tal que

$$
\widehat{\Omega}_{MQO} = \text{diag}(\widehat{\sigma}_1^2, \widehat{\sigma}_2^2, \dots, \widehat{\sigma}_n^2)
$$

YO A 4 4 4 4 5 A 4 5 A 4 D + 4 D + 4 D + 4 D + 4 D + 4 D + + E + + D + + E + + O + O + + + + + + + +

▶ Estima  $\beta_{MQGE1}$  usando mínimos quadrados ponderados  $\hat{\beta}_{MQGE1} = (X'\hat{\Omega}_{MQO}^{-1}X)^{-1}X'\hat{\Omega}_{MQO}^{-1}y$ 

### Quando o  $\Omega$  não é conhecido - MQGE

▶ O procedimento pode ser iterado. A primeira iteração é dada por

$$
e_{MQGE1} = Y - X\hat{\beta}_{MQGE1}
$$

$$
\hat{\Omega}_{MQGE1} = \text{diag}(\hat{\sigma}_{MQGE1,1}^2, \hat{\sigma}_{MQGE1,2}^2, \dots, \hat{\sigma}_{MQGE1,n}^2)
$$

$$
\hat{\beta}_{MQGE2} = (X'\hat{\Omega}_{MQGE1}^{-1}X)^{-1}X'\hat{\Omega}_{MQGE1}^{-1}y
$$

- ▶ Esta estimativa de  $\widehat{\Omega}$  pode ser iterada para convergência.
- ▶ As propriedades assintóticas do estimador iterado são as mesmas que as do estimador de dois passos.

- $\triangleright$  Sabemos que a inferência habitual dos estimadores MQO é viesada na presença de heterocedasticidade.
- ▶ Com esta informação temos que decidir se abandonaremos de vez o método MQO.
- $\blacktriangleright$  Felizmente, ele ainda é útil.
- $\triangleright$  É possível ajustar erros-padrão, estatísticas t, F e LM de forma a torná-la válidas na presença de heterocedasticidade de forma desconhecida.
- ▶ Esses métodos são conhecidos como procedimentos robustos em relação à heterocedasticidade.
- $\blacktriangleright$  A ideia aqui é como calculamos a  $Var(\hat{\beta}_j)$ , na presença de heterocedasticidade.

**KORKAR KERKER SAGA** 

▶ Considere um modelo de regressão simples:

$$
y_i = \beta_0 + \beta_1 x_i + u_i
$$

 $\triangleright$  Assumindo que as hipóteses clássicas são satisfeitas, exceto que:  $Var(u_i|x_i) = \sigma_i^2$ 

 $\blacktriangleright$  Vimos que

$$
Var(\hat{\beta}_j) = \frac{\sum (x_i - \overline{x})^2 \sigma_i^2}{SQT_x^2}
$$

onde  $SQT_{x}=\sum (x_{i}-\overline{x})^{2}$  é a soma dos quadrados totais de  $x_i$ .

KID KA KERKER E VOOR

 $\blacktriangleright$  Quando  $\sigma_i^2 = \sigma^2$  essa fórmula se reduz em  $\sigma^2/SQT_x.$ 

▶ Na presença de heterocedasticidade temos que achar uma forma de estimar

$$
Var(\hat{\beta}_j) = \frac{\sum (x_i - \overline{x})^2 \hat{u}_i^2}{SQT_x^2}
$$

 $\triangleright$  Uma forma de estimadar a equação acima é:

$$
\hat{Var}(\hat{\beta}_j) = \frac{\sum \hat{r}_{ij}^2 \hat{u}_i^2}{SQT_j^2}
$$

onde  $\hat{r}_{ij}$  representa o i-ésimo resíduo da regressão de  $x_i$  sobre todas as outras variáveis independentes e  $SQR_i$  é a soma dos resíduos quadrados dessa regressão.

 $\triangleright$  A raiz quadrada da estimativa acima é chamada de erro-padrão robusto em relação a heterocedasticidade de  $\hat{\beta}_j$ 

▶ Com os erros-padrão robustos em relação a heterocedasticidade podemos construir a estatística t como anteriormente.

$$
t = \frac{\text{estimativa-valor hipotético}}{\text{erro-padção}}
$$

assim a única diferença é o erro-padrão calculado.

Equação do Log dos Salários com erros-padrão robustos em relação à heterocedasticidade

 $\log$ (salário) = 0,321 + 0,213 hcasados - 0,198 mcasadas - 0,110 msolteiras  $(0,100)$   $(0,055)$  $(0.058)$  $(0.056)$  $[0,109]$   $[0,057]$   $[0,058]$  $[0.057]$  $+$  0,0789 educ  $+$  0,0268 exper  $-$  0,00054 exper<sup>2</sup>  $(0,0067)$   $(0,0055)$   $(0,00011)$  $[0,0074]$   $[0,0051]$   $[0,00011]$  $+$  0,0291 perm – 0,00053 perm<sup>2</sup>  $(0,0068)$   $(0,00023)$  $[0,0069]$   $[0,00024]$  $n = 526$ ,  $R^2 = 0.461$ .

- ▶ Em parênteses () erro-padrão usual do MQO e em colchetes [] o erro-padrão robusto em relação à heterocedasticidade
- $\triangleright$  Neste caso as variáveis eram significativas e continuarem sendo, pois não houve muita mudança.
- ▶ Erros-padrão robustos podem ser maiores ou menores do que os usuais.**KORK ERKER ADAM ADA**

# Equação do Log dos Salários com erros-padrão robustos em relação à heterocedasticidade

- ▶ Não sabemos se este exemplo existe problema de heterocedasticidade.
- $\triangleright$  Se a diferença for muito grande a suspeita é que haja problema.
- ▶ Também podemos nos perguntar se dada que é feita a correção por que não utilizamos esses erros-padrão robustos em vez dos usuais?
- $\triangleright$  A responta é que se os erros são homocedásticos e normalmente distribuídos as estatísticas  $t$  usuais têm distribuições  $t$  exatas, independente do tamanho da amostra.
- ▶ O erros robustos são justificados somente quando o tamanho da amostra se torna grande.
- $\triangleright$  Com amostras pequenas as estatísticas t robustas podem ter distorções que não sejam muito próximas da distribuição  $t$ , e isso pode ofuscar nossa inferência. **KORK ERREST ADAMS**

# Equação do número de prisões no ano atual

▶ Exemplo 8.3 do Wooldridge sobre do efeito da média de tempo das penas cumpridas de condenações passadas afeta o número de prisões no anos atual.

 $np\hat{r}e86 = 0.567 - 0.136$  pcond + 0.0178 sentmed - 0.00052 sentmed<sup>2</sup>  $(0,036)$   $(0,040)$   $(0,0097)$   $(0,00030)$  $[0,040]$   $[0,034]$   $[0,0101]$  $[0,00021]$  $-0.0394$  ptemp86  $-0.0505$  empr86  $-0.00148$  rend86  $(0,0087)$   $(0,0144)$   $(0,00034)$  $[0,0062]$  $[0,0142]$   $[0,00023]$  $+$  0,325 negro  $+$  0,193 hispan  $(0.045)$   $(0.040)$  $[0,058]$   $[0,040]$  $n = 2.725$ ,  $R^2 = 0.0728$ .

A estatística t habitual de  $sentmed^2$  é aproximadamente  $-1, 73$  (não significativa a  $5\%$ ) e a estatística robusta é  $-2,48$  (signficativo). **KORK EXTERNE PROVIDE**